## ROMANIA

## MINISTERUL AFACERILOR INTERNE DEPARTAMENTUL PENTRU SITUATII DE URGENTA INSPECTORATUL GENERAL PENTRU SITUATII DE URGENTA CENTRUL NATIONAL DE PERFECTIONARE A PREGATIRII - PENTRU MANAGEMENTUL SITUATIILOR DE URGENTA

## GRAFIC

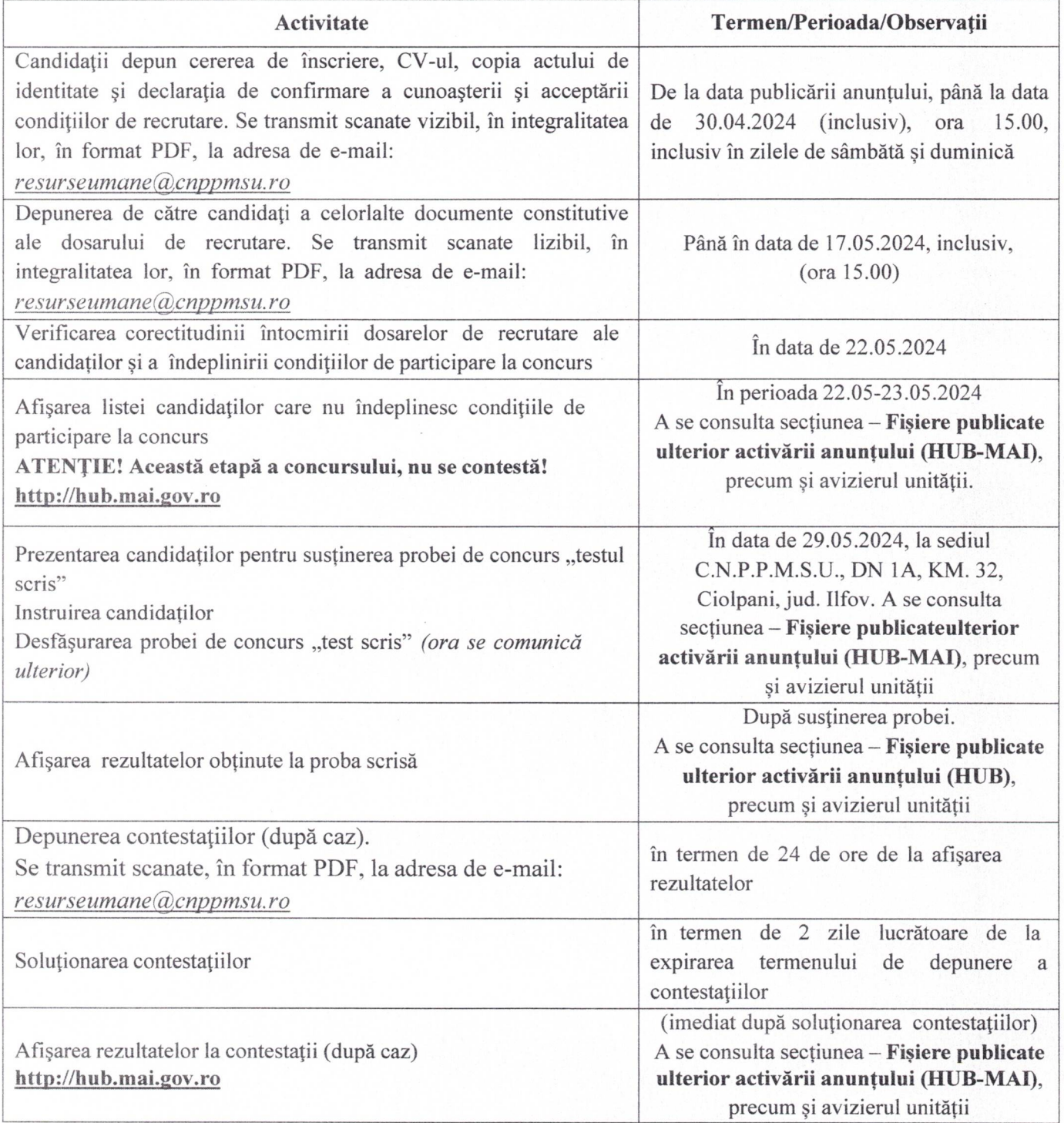

Nesecret

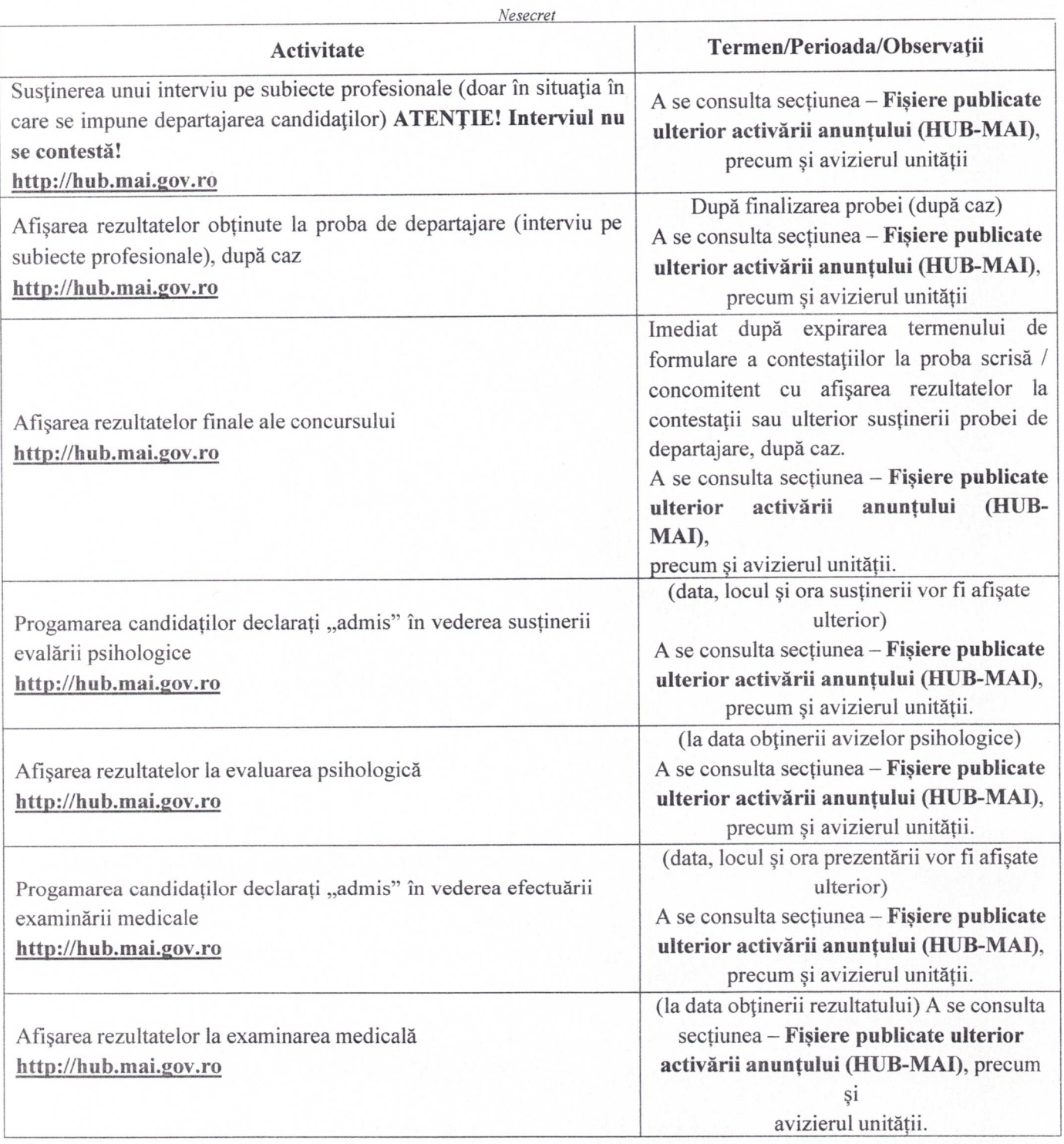

NQTA; Locul, datele şi orele de desfăşurare a probelor de concurs, pot suferi modificări, în raport de activităţile specifice desfăşurate la nivelul unităţii organizatoare, situaţie ce va fi adusă la cunoştinţa candidaţilor în timp util, aceştia având obligaţia să se informeze de la avizierul unităţii sau la secţiunea fişiere publicate ulterior activării anunţului (HUB-MAI).